Installing Adobe Photoshop and then cracking it is easy and simple. First, you need to download and install the Adobe Photoshop software on your computer. Then, you need to locate the installation.exe file and run it. Once the installation is complete, you need to locate the patch file and copy it to your computer. Installing Adobe Acrobat is relatively easy and can be done in a few simple steps. First, go to Adobe's website and select the version of Acrobat that you want to install. Once you have the download, open the file and follow the on-screen instructions. After the installation is complete, you need to crack Adobe Acrobat. To do this, you need to download a crack for the version of Acrobat that you want to use. Once you have the crack, open the file and follow the instructions on how to patch the software. After the patching process is complete, the software is cracked and ready to use.

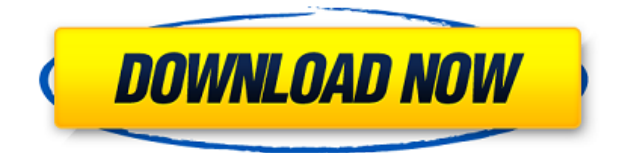

Somehow I doubt this won't be handled differently in Adobe's new Mac OS. Don't quote me on this, but I think they're talking about a new "order to open files" that will prevent the user from bypassing it, which Adobe neither rightfully claims nor can reasonably prove. Regardless, this was one of the first recommendations to be made by the KNOX Security team. Besides, I for one don't like having my weekend's work and personal projects splattered on my laptop. The easiest way to share a file is probably to use AirDrop or drag it into the appropriate network location. I'm sure Adobe knows this. Once you upload to the cloud, they probably use your Creative Cloud login to make a secure connection, or maybe they make a temporary or permanent connection depending. They probably know. I do not know if it's possible to contact 'time' through some sort of outcry made by the people that use it, but I really wish it was possible to to access the 'time' the photo was first taken instead of the date stored in the EXIF. It's a minor request, but if this could be implemented, it would be no less successful than having the privacy feature enabled by default (which can be turned off if that's what the user wants). Please, Adobe. It's your gallery software, right? Adobe's awards system is even more perplexing than they were in the past. After years of managing to get nothing more than a certifying logo (which stays in place regardless of whether the software is updated), it's no surprise that Adobe still doesn't seem to know how to take good care of their customers. The first is an award with an undistinguished badge, which tells you nothing about it. The second doesn't work at all. Worse, the software doesn't support multiple touch screens, which is especially confusing because Touch-Upgrade Photoshop Labs is compatible with new Macs and Intel Macs first introduced after Mac OS X Lion (OS 10.7). It takes two hours to learn how to use it correctly.

## **Photoshop 2022 With Keygen Free License Key [Mac/Win] X64 2022**

**Where to learn more about Photoshop?**

According to Open Source, Adobe Photoshop official website is the official Photoshop website. You can also learn about Photoshop on how to use the software. Before you buy a Photoshop software, make sure you are clear about what you want, and your needs. **What software is needed for graphic design?** You need designing and editing software that can handle both text and graphics for graphic design. Adobe Photoshop and Illustrator, GIMP, CorelDraw, and Canva are some of the popular graphic design software on the market today. The basic feature set for the Photoshop Creative Cloud membership includes:

- Photoshop
- Adobe Lightroom
- Adobe Camera RAW
- Adobe Bridge
- Adobe Acrobat

The concept of running software as complex as Photoshop directly in the browser would have been hard to imagine just a few years ago. However, by using various new web technologies, Adobe has now brought a public beta of Photoshop to the web.Oct 26, 2021 — Updated May 12, 2022 *Thomas Nattestad* Twitter *Nabeel Al-Shamma* GitHub

On this page

Why Photoshop came to the web How Photoshop came to the web WebAssembly porting with Emscripten WebAssembly debugging High performance storage P3 color space for canvas Web Components and Lit Service worker caching with Workbox What's next for Adobe on the web

Over the last three years, Chrome has been working to empower web applications that want to push the boundaries of what's possible in the browser. One such web application has been Photoshop. The idea of running software as complex as Photoshop directly in the browser would have been hard to imagine just a few years ago. However, by using various new web technologies, Adobe has now brought a public beta of Photoshop to the web. (If you prefer watching over reading, this article is also available as a video.) e3d0a04c9c

## **Photoshop 2022 Download free License Key Full [Mac/Win] 2023**

3. Content-Aware Edge Detection – Adaptive Filters were introduced in Photoshop CS. The new default fil and Edge Detection are the "Adaptive" fil, which is a blend of the "Blend" and "Pixar" adaptive tipa methods, that allows a more sophisticated detection method that uses the entire image to detect edges. Other smoothing filters, such as "Dual" and "DualEdge", also include a content-aware edge detection method. 4. Enhanced Selections – Photoshop CC 2017 allows you to precisely select and enhance multiple objects with your selection tools. Filter the selection with sharp, soft, clip, dodge, burn or airbrush using a customizable range of brush sizes, apply adjustment layers, or use the new Content-Aware Selection tool. In addition to selecting, you can also create a new selection or edit existing ones. You'll find more to learn about the new features that increase precision with an object selection in the future. 5. Content-Aware Seamless Defects – This technology enables you to blend local defects in a match-moving way, replacing them with the surrounding area. Resolve neutral-colored pixels in the image with the "Content-Aware Defects" method. 6. Face Removal – The Photoshop Face Removal tool allows you to quickly remove faces from a photo, or any people from a photo to help segment people from an image. Adobe introduced the Face Removal tool in Photoshop CC and can be found in Content-Aware and Content-Aware Move, which are Photoshop CC 2017 features. You can also find other methods to remove faces in many other tools such as Photoshop's Liquify tool.

cs4 photoshop portable free download cs4 photoshop full version free download cs4 photoshop free download cs4 photoshop download for pc free cs4 photoshop download adobe cs4 photoshop download adobe photoshop cs6 beta free download full version free download photoshop cs6 full version bagas31 adobe photoshop cs6 free download for pc filehippo adobe photoshop cc 2018 free download for lifetime lucky studio 4u

Adobe Photoshop is an essential tool for any designer. It is an industry-leading tool that has led Photoshop to dominating in its technological world. Every new version has some new features introduced on Photoshop, but there are a few tools that are being tested with time and remain highly important to the designers. Here are some tools and features that are proved as the best of Adobe Photoshop. With every new version, Adobe Photoshop is developed, from a simple small photo editing tool to an industryleading software that changed the global graphic designing and multimedia industries standards. Every new version has some new features introduced, but there are a few tools that are being tested with time and remain sturdy and highly important to the designers. Here are some tools and features that are proved as the best of Adobe Photoshop: Photoshop is part of the Adobe Creative Cloud, which includes other popular tools such as Adobe Illustrator, Photoshop Lightroom and Adobe Dreamweaver. Photoshop Creative Cloud allows users to work on image and graphic content from anywhere. Additional details on the discontinuation of Photoshop's 3D features can be found here: **Photoshop 3D Common questions on discontinued 3D features.** With every new version, Adobe Photoshop is developed, from a simple small photo editing tool to an industry-leading software that changed the global graphic designing and multimedia industries standards. Every new version has some new features introduced, but there are a few tools that are being tested with time and remain sturdy and highly important to the designers. Here are some tools and features that are proved as the best of Adobe Photoshop.

Adobe has further extended the features of Photoshop Plugins. It now allows users to import Adobe Presets as well as settings files into their own Plug-ins via the Plug-ins Settings dialog box. The Plug-ins section now allows users to choose the workflow components they want to import and export to the Plugins Settings dialog box. A new Photoshop feature that has been created with a focus on improving the user interface is the work we've put into the Layer Styles group. It greatly streamlines the experience of creating and using Layer Styles with a set of 2D styling options within the Photoshop workspace that can be applied or removed as needed. Users are now able to customize the shortcut keys in the Photoshop keyboard shortcuts dialog box. Users can now choose to map custom keyboard shortcuts to any of the key commands or functions in the dialog box. These key assignments can be made on a per-user, site, or team basis. Adobe's announced that it's open sourcing the native GPU accelerated version of Photoshop in the latest release of the app. The app will now rely on the power of the GPU to run the filters, gradients and strokes -powered operations - on images - especially ones that have several layers with complex arrangements of items. The GPU version of Photoshop can now be found on the Mac App Store as of this year's update. Adobe has enabled a new user experience with the MistiComp feature that allows users to quickly preview multiple corrections, including a Global Sharpen filter and Dodge and Burn tools, all in one go. The program shows which adjustments are being applied next to each other on the canvas, and which adjustments have been previously applied with a tooltip showing the name of the adjustment and its setting. Users can now use the Lightroom style adjustment dialog on all adjustment layers to set their preferences.

<https://soundcloud.com/mopelinerkezp/call-of-duty-advanced-warfare-codex-crack-fix> <https://soundcloud.com/mopelinerkezp/engineering-equation-solver-professional-crack> <https://soundcloud.com/apneosenwest1970/need-for-speed-most-wanted-patch-14-crack> <https://soundcloud.com/mopelinerkezp/robin-sharma-books-in-telugu-free-download-rar> <https://zeno.fm/radio/serious-sam-hd-the-first-encounterreloaded-torrent>

Photo editing is one of the most powerful, and beloved, creative tools there is. When it comes to photo editing, your creativity really does know no bounds – and your tools are limitless. With a ton of powerful methods, brushes, and more, you can add a bit of flare to enhance and edit your photos – and pretty much do anything you want with them. The best part is, all because you're an online subscriber of Adobe, you can do it all from Photoshop's full editing suite. If you use Adobe's Cloud services, then you're more than likely to know that the company is planning on bringing a range of new Photoshop features online. While we can't yet reveal the full details, we are finding out a few more details just about how we'll be using the tools. If we get to take a peek, you'll know it when you see it, but we do know that we'll be adding new tools to improve the content-aware workflow that is popular with online editors, and also enhancing the speed of our video tools. I sure would like a colour-in tool, though! If you're using Photoshop for both your graphic and video editing, there'll be more than enough interface tweaks to make sure that you always have the best possible workspace to work with. Our design team has been planning a new gridbased interface which includes a the new interface elements that you've learned from Photoshop and Photoshop for iOS as well as our new set of interface settings, including the ability to create a custom Preset to turn on and off for different aesthetic choices.

The process of matching images or photographs together into a single piece, has been around for a long time. It's one of the first steps Photoshop users take after cleaning up their photo and it's often an important step in any visual experience. You can use Content-Aware Fill in both Acrobat and Photoshop; however, Photoshop has the most comprehensive features. Filling an image with the details from another can be done much faster than the tedious manual method. Much like the removal of the 3D features, Content-Aware Fill will be discontinued for the future. This tutorial contains information on the customization of the Adobe Illustrator CC 2015 interface, and what you can do to make this process more efficient. Adobe Illustrator's workflow can be an encumbered by the number of panels, especially if you are working with large files at a time. For example, if you drag a symbol into a panel, you might see the

dialog box open, but keep opening as more panels are filled. You can manage these by resizing the panels, so they engulf less area within the workspace. Below is a list of some of the frequently asked questions about the upcoming updates. These are the questions we are able to answer so far, but there will be new questions added as the release approaches and we add answers to them as we are able. You can also submit your questions to help us answer them as the updates happen via email. Please visit help.adobe.com/en\_US/photoshop/cs/tools/tipsnmore/index.htmlor email us at photoshop-tipssupport@adobe.com .